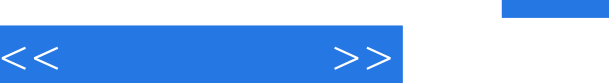

## , tushu007.com

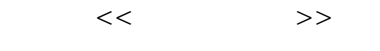

- 13 ISBN 9787121137648
- 10 ISBN 712113764X

出版时间:2011-7

页数:272

PDF

更多资源请访问:http://www.tushu007.com

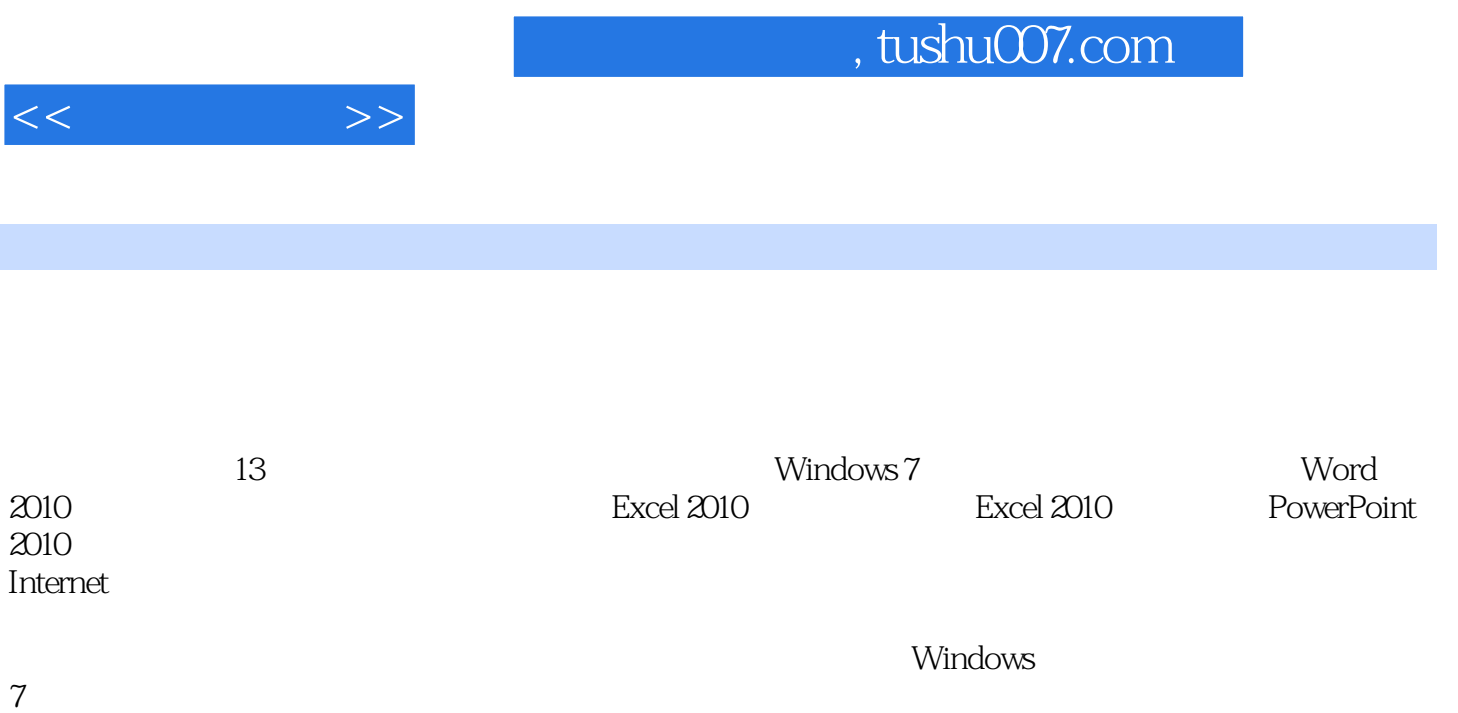

addiscussion, tushu007.com

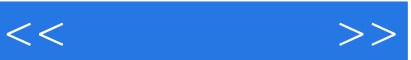

 $1$  $1.1$  $1.1.1$  $1.1.2$  $1.1.3$  $1.1.4$  $1.2$  $1.21$ 1.2.2 Windows 7 1.23 1.24  $1.25$  $1.26$ 1.27 1.28  $\frac{1.3}{1.31}$  .  $1.31$ "  $1.32$ 1.33  $1.34$  $1.35$ 1.36  $\frac{1.4}{2}$ Windows 7 第3章 轻松学打字 4 Word 2010  $5<sub>5</sub>$ 6 Excel 2010<br>7 Excel 2010 Excel 2010 8 PowerPoint 2010 第9章 设计与放映演示文稿  $10$  $11$ 12 Internet 第13章 电脑安全与维护

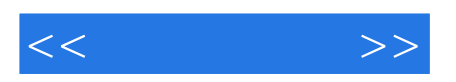

本站所提供下载的PDF图书仅提供预览和简介,请支持正版图书。

更多资源请访问:http://www.tushu007.com